#### 1

 $00:00 - 00:05$ 

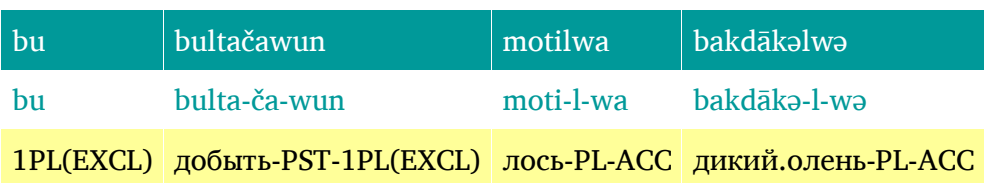

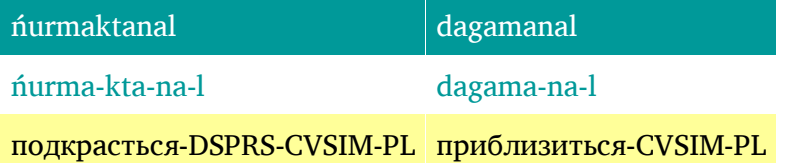

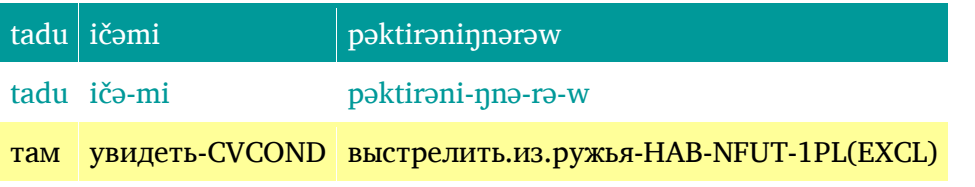

*{перед основным текстом} Мы промышляем {дословно: промышляли} лосей, диких оленей, подкрадываясь, приближаясь, а там, увидев, стреляем.*

### 2

 $00:05 - 00:10$ 

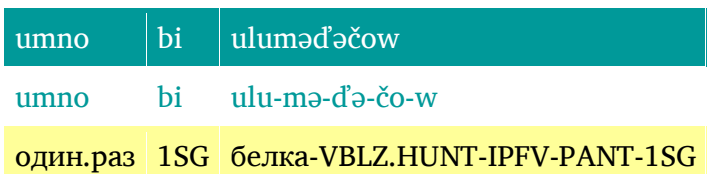

*Однажды я охотился на белку.*

# 3

## $00:10 - 00:15$

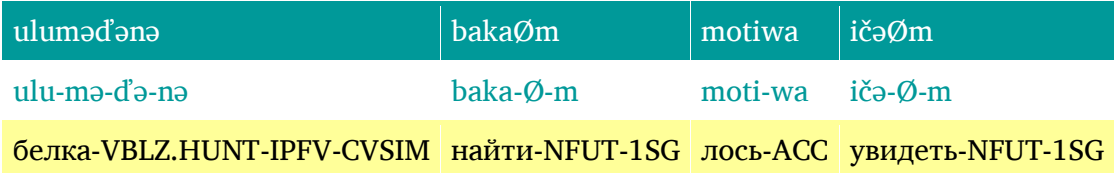

## togotčoriwa

togot-čo-ri-wa

лежать(о.животном)-IPFV-PSIM-ACC

*Охотясь, нашел лося, увидел лежащего.*

#### 4

 $00:15 - 00:20$ 

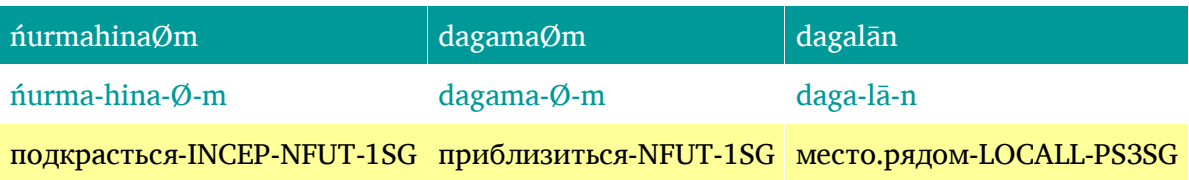

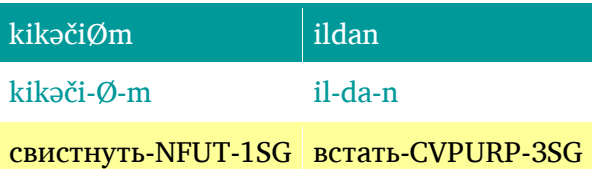

*Подкрался к нему, приблизился, вблизи от него свистнул, чтобы он встал.*

### 5

 $00:20 - 00:25$ 

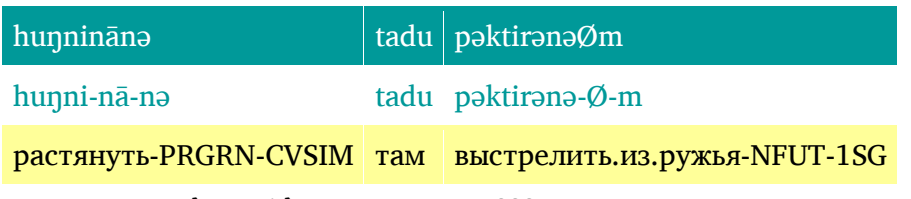

*<нет перевода; пойдя растянуться???> там выстрелил.*

#### 6

 $00:25 - 00:30$ 

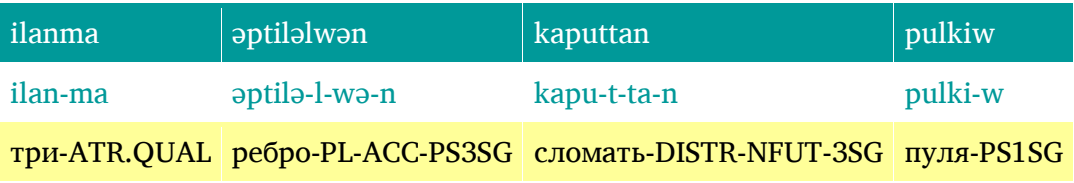

*Три ребра сломала моя пулька.*

## 7

 $00:30 - 00:35$ 

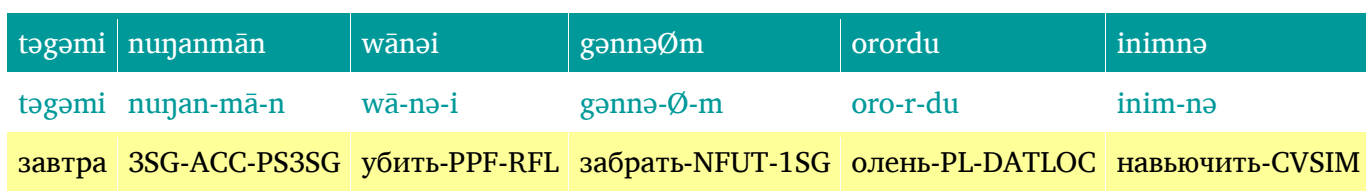

*Утром его, свою добычу, пошел взять, на оленях привезя.*